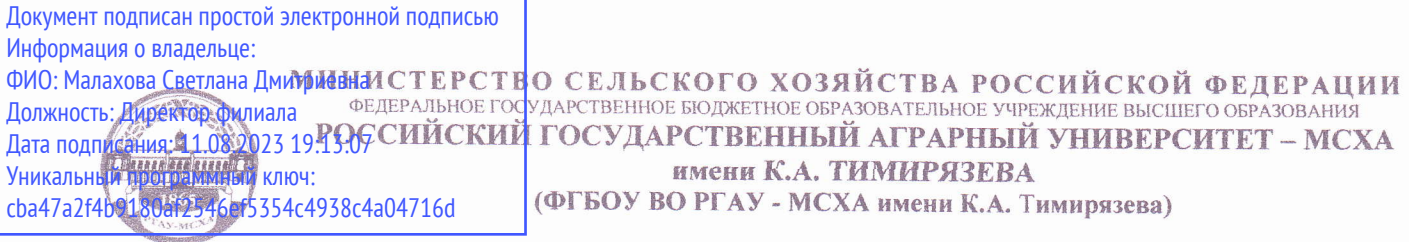

### КАЛУЖСКИЙ ФИЛИАЛ

Факультет Агротехнологий, инженерии и землеустройства

Кафедра Технологий и механизации сельскохозяйственного производства

УТВЕРЖДАЮ: И.о.зам. дирекутора по учебной работе Т.Н. Пимкина  $\kappa$  19 »  $05$ 2023 г.

# РАБОЧАЯ ПРОГРАММА ДИСЦИПЛИНЫ

### Б1.0.23 Компьютерное проектирование

для подготовки бакалавров

### ФГОС ВО

Направление 35.03.06 «Агроинженерия» Направленность: «Технический сервис в АПК» Kypc 2 Семестр 3

Форма обучения: очная, заочная Год начала подготовки: 2023

Калуга, 2023

Евпланов А.Е., ассистент, кафедры Техно-Разработчик: логий и механизации сельскохозяйственного производства Калужского филиала РГАУ-МСХА имени К.А. Тимирязева

 $\frac{\alpha}{9}$  05 2023 r.

Программа составлена в соответствии с требованиями ФГОС ВО, ОПОП по направлению подготовки 35.03.06 «Агроинженерия» и учебного плана.

Программа обсуждена на заседании кафедры Технологий и механизации сельскохозяйственного производства

протокол № 9 от «19»  $05$  2023 г.

Зав. кафедрой Ф.Л. Чубаров к.т.н., доцент

 $(normWch)$ 

«  $15\%$   $05$   $2023$  r.

#### Согласовано:

Председатель учебно-методической комиссии факультета Агротехнологий, инженерии и землеустройства по направлению 35.03.06 Агроинженерия

Чубаров Ф.Л., к.т.н., доцент

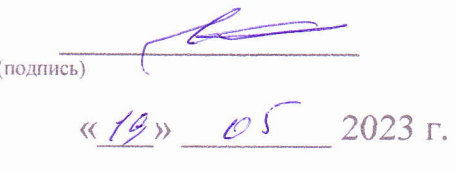

Заведующий выпускающей кафедрой Технологий и механизации сельскохозяйственного производства

Чубаров Ф.Л., к.т.н., доцент

 $\sqrt{\text{no}\text{auneb}}$  $\kappa$ 19<sub>1</sub>  $\sigma$ 5 2023 г.

Проверено: Начальник УМЧ доцент О.А. Окунева

# **СОДЕРЖАНИЕ**

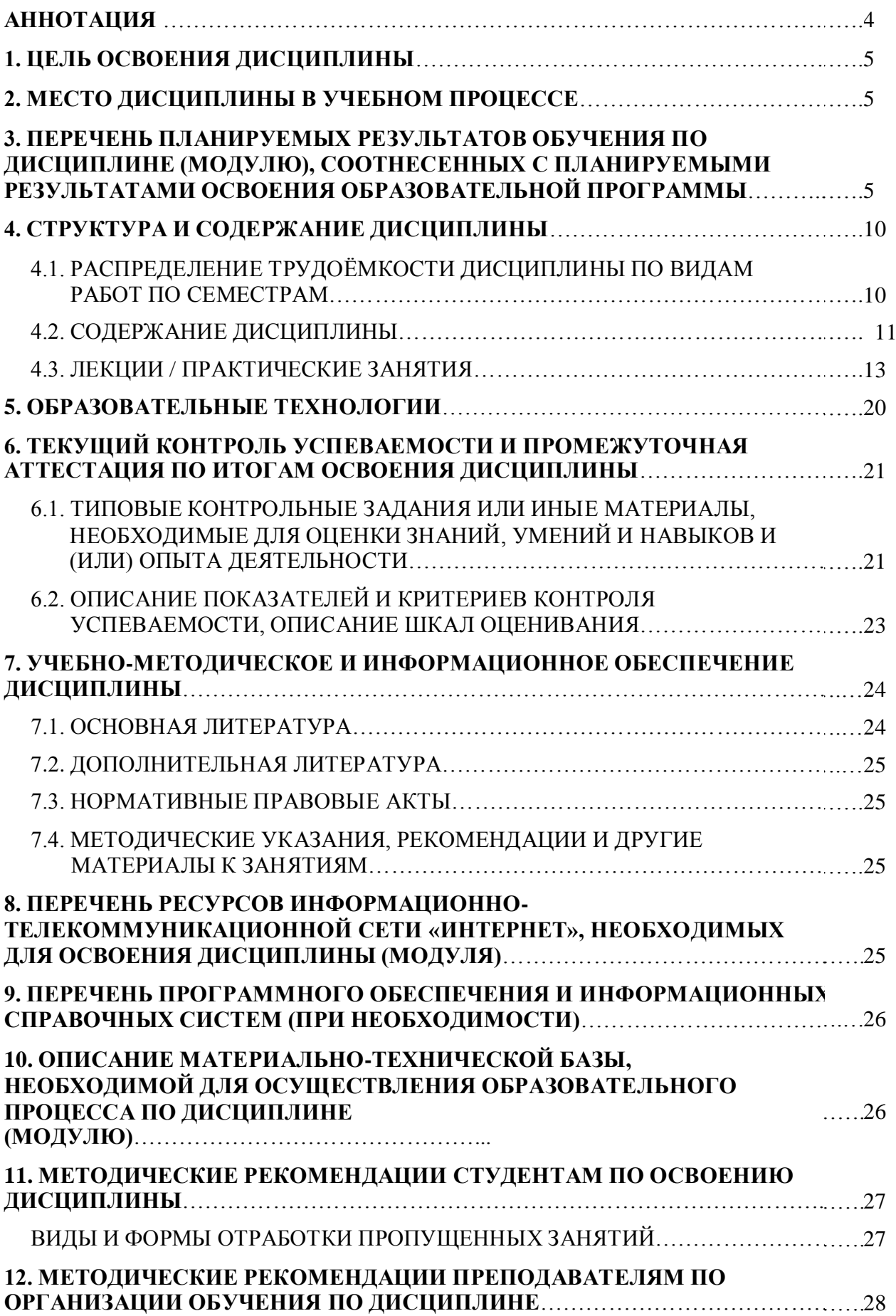

#### **Аннотация**

рабочей программы учебной дисциплины Б1.О.23 «Компьютерное проектирование» для подготовки бакалавра по направлению 35.03.06 «Агроинженерия», направленности: «Технический сервис в АПК»

**Целью освоения дисциплины** является получение знаний, умений и навыков по построению и чтению проекционных чертежей и чертежей строительных объектов, отвечающих требованиям стандартизации и освоение современных методов и средств, приобретение знаний и умений по построению двухмерных геометрических моделей объектов с помощью графической системы, ознакомление студентов с методами компьютерного проектирования, обучение применению компьютерного проектирования в профессиональной деятельности.

**Место дисциплины в учебном плане**. Дисциплина включена в дисциплины обязательной части учебного плана направления подготовки 35.03.06 «Агроинженерия», направленность: «Технический сервис в АПК»

**Требования к результатам освоения дисциплины.** В результате освоения дисциплины формируются следующие компетенции:

*Универсальные (УК):*

УК-6 – Способен управлять своим временем, выстраивать и реализовывать траекторию саморазвития на основе принципов образования в течение всей жизни;

УК-6.5 – Демонстрирует интерес к учебе и использует предостав-

ляемые возможности для приобретения новых знаний и навыков. *Общепрофессиональные (ОПК):*

ОПК-4 – Способен реализовывать современные технологии и обосновывать их применение в профессиональной деятельности;

- ОПК-4.1 Демонстрирует знания современных технологий в профессиональной деятельности;
- ОПК-4.2 Обосновывает и реализует современные технологии по обеспечению работоспособности машин и оборудования в сельскохозяйственном производстве;

ОПК-7 – Способен понимать принципы работы современных информационных технологий и использовать их для решения задач профессиональной деятельности;

- ОПК-7.1 Алгоритмизирует решение задач и реализует алгоритмы с использованием программных средств;
- ОПК-7.2 Применяет средства информационных технологий для поиска, хранения, обработки, анализа и представления информации;

 ОПК-7.3 – Демонстрирует знание требований к оформлению документации (ЕСКД, ЕСПД, ЕСТД) и умение выполнять чертежи простых объектов.

*Профессиональные (ПКос):*

ПКос – 1 - Читать чертежи узлов и деталей сельскохозяйственной техники при проведении всех видов технического обслуживания

 ПКос-1.1 – Читать чертежи узлов и деталей сельскохозяйственной техники при проведении всех видов технического обслуживания.

**Краткое содержание дисциплины.** В соответствии с целями и задачами в структуре курса выделяются три тесно связанных друг с другом разделов (раскрывающиеся соответствующими темами):

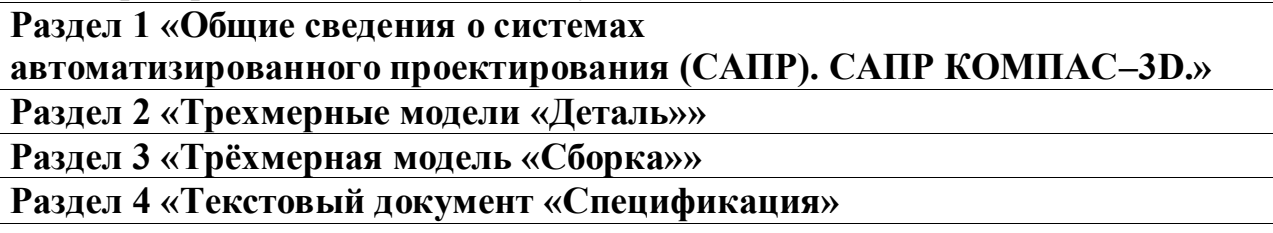

**Общая трудоемкость дисциплины:** 2 зачетных единицы (72 часов).

### **Промежуточный контроль:**

семестр 3 – зачёт;

## **1. Цель освоения дисциплины**

Получение знаний, умений и навыков по построению и чтению проекционных чертежей и чертежей строительных объектов, отвечающих требованиям стандартизации и освоение современных методов и средств, приобретение знаний и умений по построению двухмерных геометрических моделей объектов с помощью графической системы, ознакомление студентов с методами компьютерного проектирования, обучение применению компьютерного проектирования в профессиональной деятельности.

### **2. Место дисциплины в учебном процессе**

Дисциплина «Компьютерное проектирование» включена в дисциплины обязательной части учебного плана. Дисциплина «Компьютерное проектирование» реализуется в соответствии с требованиями ФГОС, ОПОП ВО и Учебного плана по направлению 35.03.06 «Агроинженерия», направленность «Технический сервис в АПК».

Предшествующими курсами, на которых непосредственно базируется дисциплина «Компьютерное проектирование» являются: Инженерная графика, Начертательная геометрия, Цифровые технологии в АПК.

Дисциплина «Компьютерное проектирование» является основополагающей для дисциплин: Детали машин, основы конструирования и подъемно-транспортные машины, Основы взаимозаменяемости и технические измерения, Технология сельскохозяйственного машиностроения и др.

Рабочая программа дисциплины «Компьютерное проектирование» для инвалидов и лиц с ограниченными возможностями здоровья разрабатывается индивидуально с учетом особенностей психофизического развития, индивидуальных возможностей и состояния здоровья таких обучающихся.

Промежуточная аттестация студента проводится в форме: Семестр 3 – зачет;

### **3. Перечень планируемых результатов обучения по дисциплине, соотнесенных с планируемыми результатами освоения образовательной программы**

Изучение данной учебной дисциплины направлено на формирование у обучающихся компетенций, представленных в таблице 1.

# Таблица 1

# Требования к результатам освоения учебной дисциплины

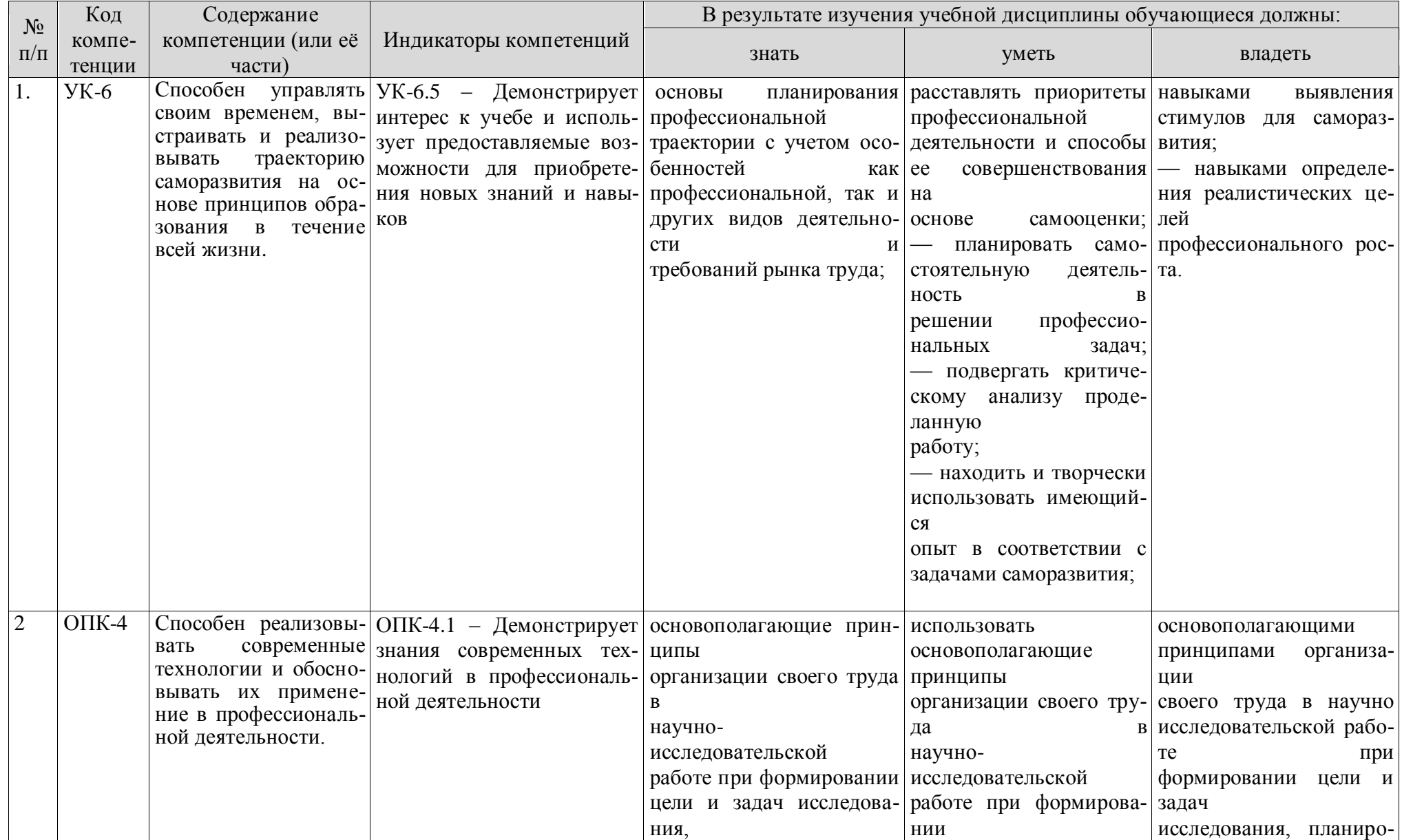

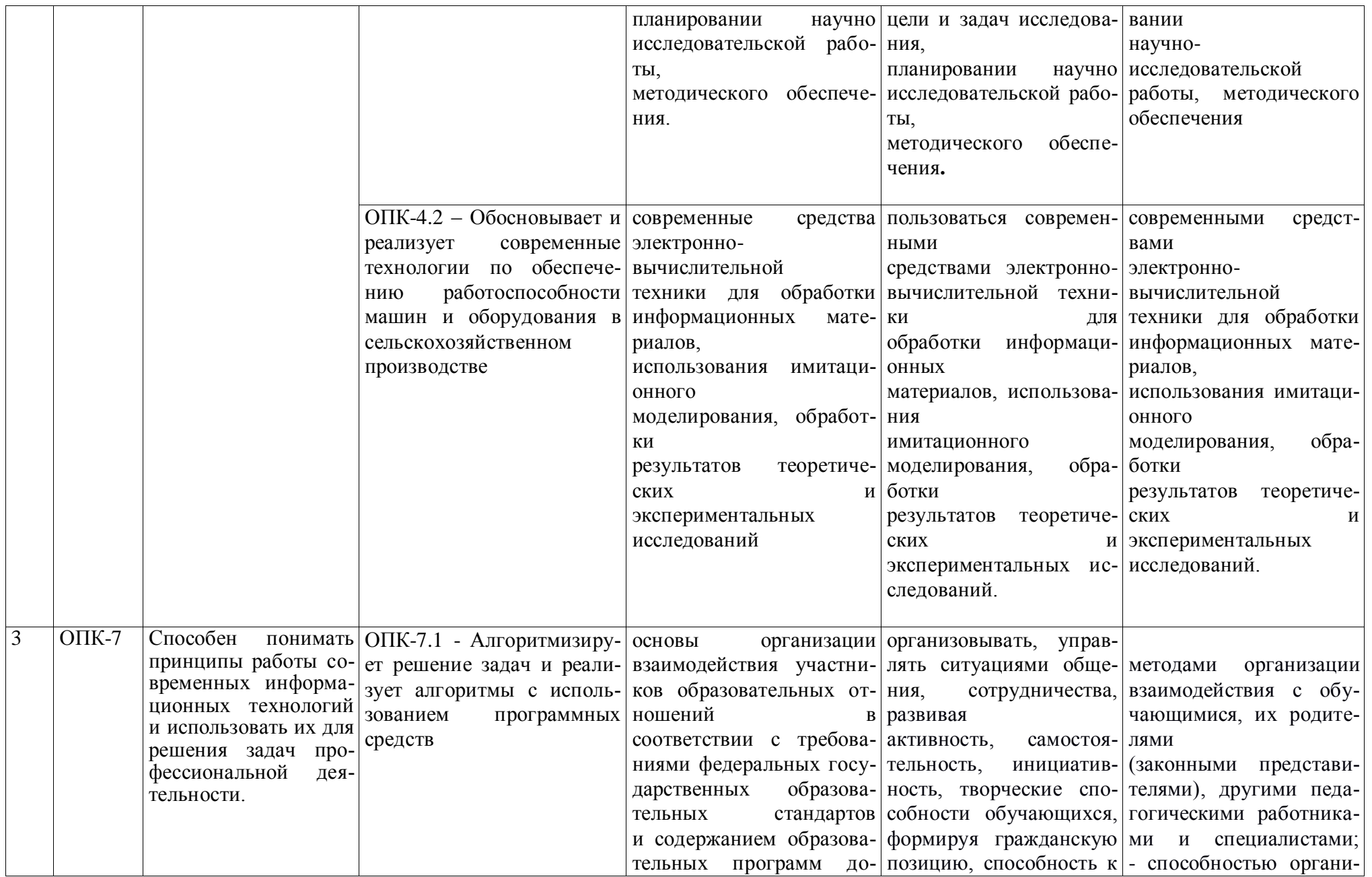

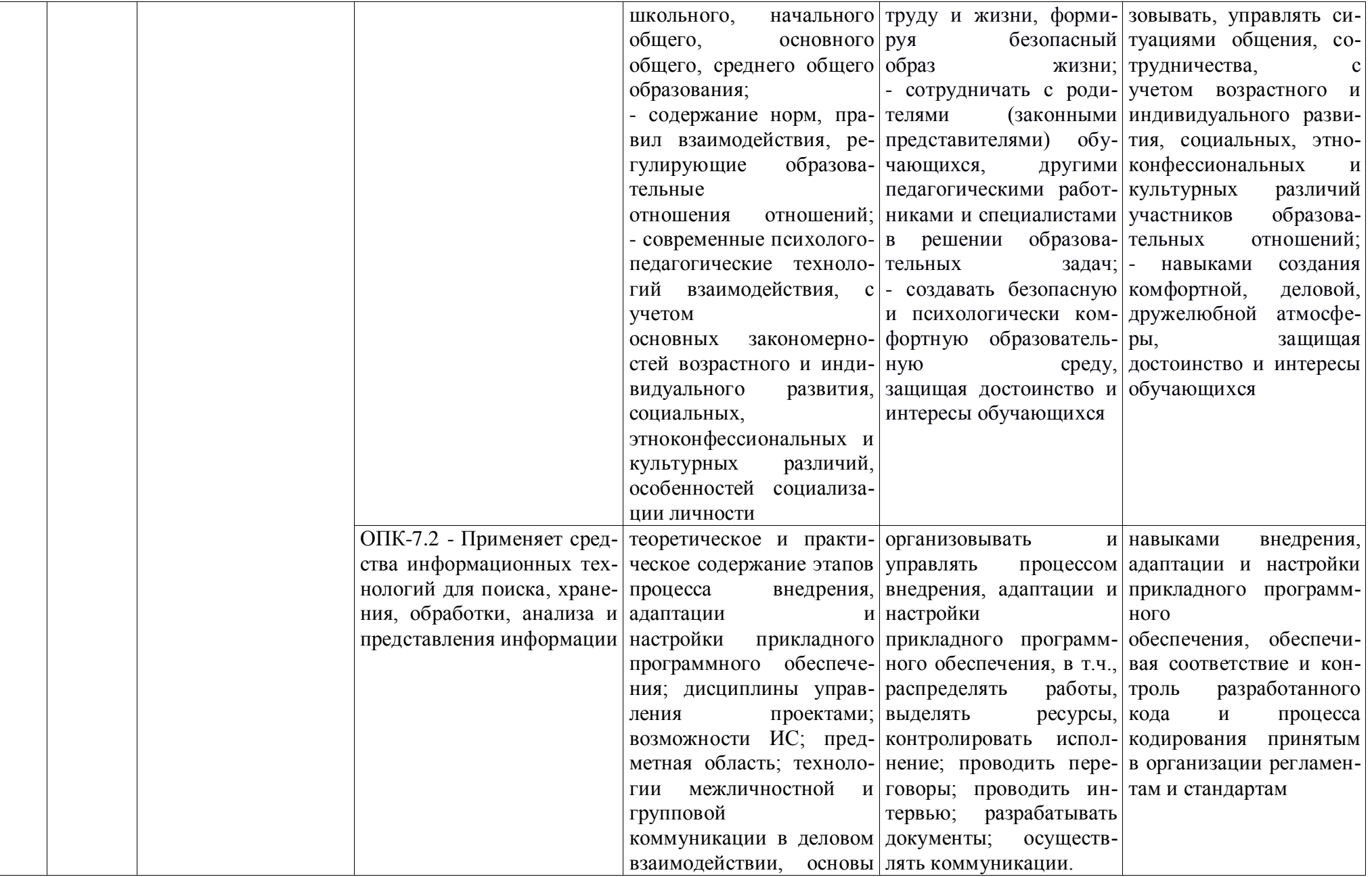

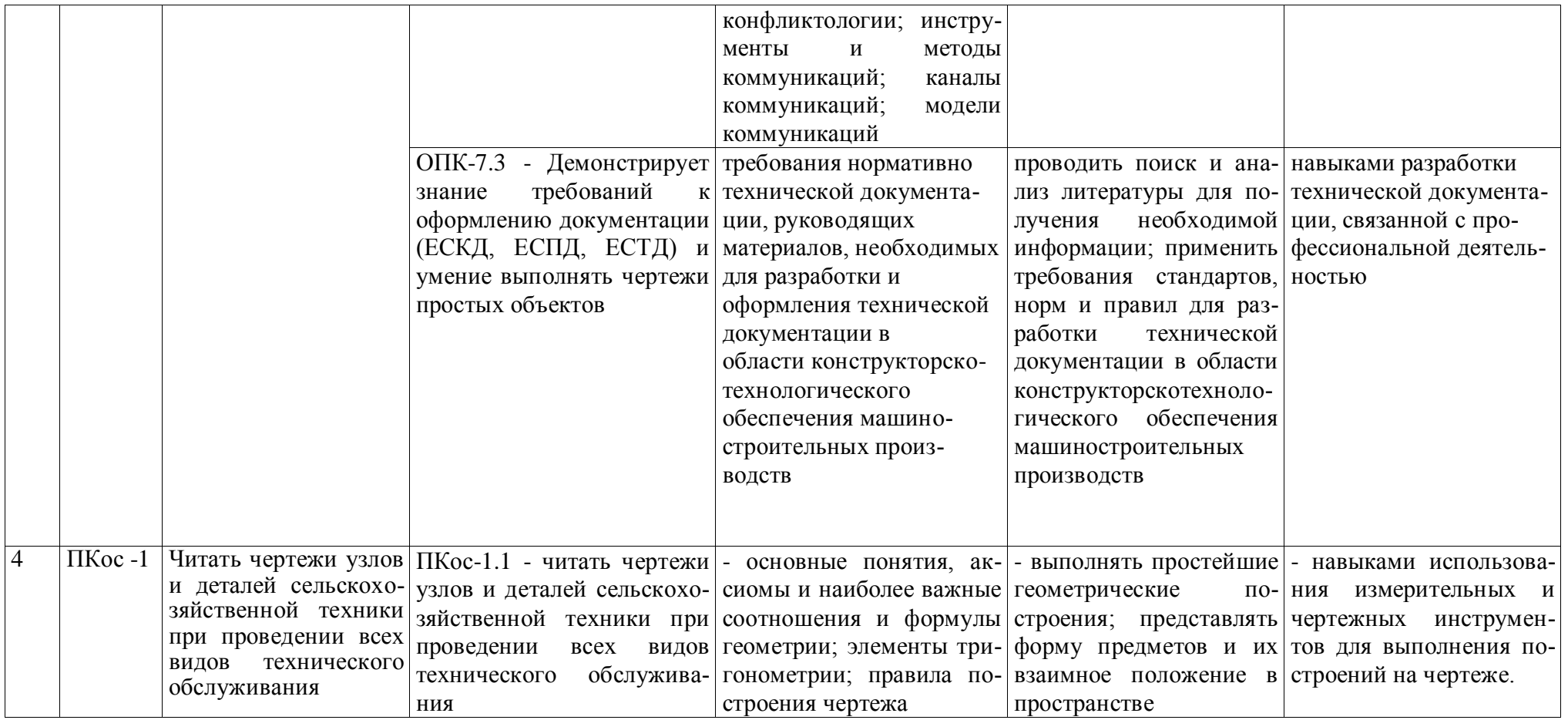

### **4. Структура и содержание дисциплины**

## **4.1 Распределение трудоёмкости дисциплины по видам работ по семестрам**

Общая трудоёмкость дисциплины составляет 2 зач. ед. (76 часов), их распределение по видам работ семестрам представлено в таблицах 2.

## **ОЧНАЯ ФОРМА ОБУЧЕНИЯ**

Таблица 2а

**Распределение трудоёмкости дисциплины по видам работ по семестрам**

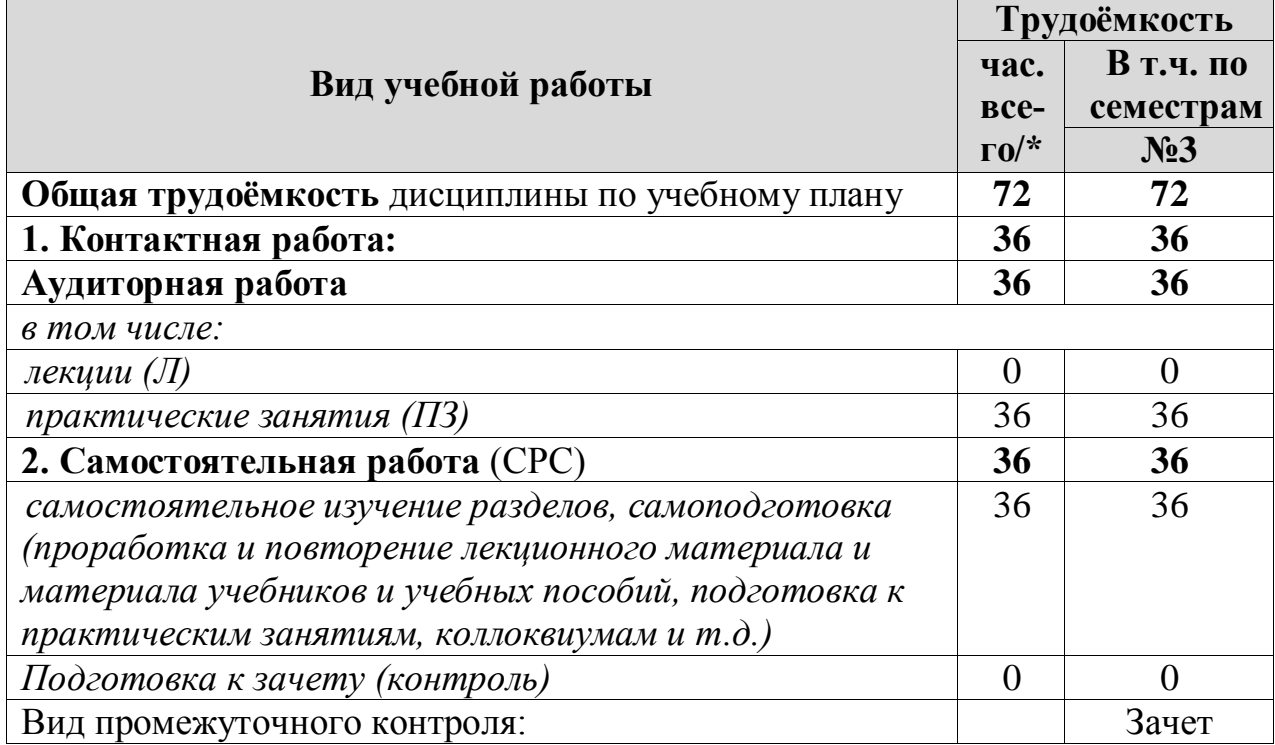

### **ЗАОЧНАЯ ФОРМА ОБУЧЕНИЯ**

Таблица 2б

**Распределение трудоёмкости дисциплины по видам работ по семестрам**

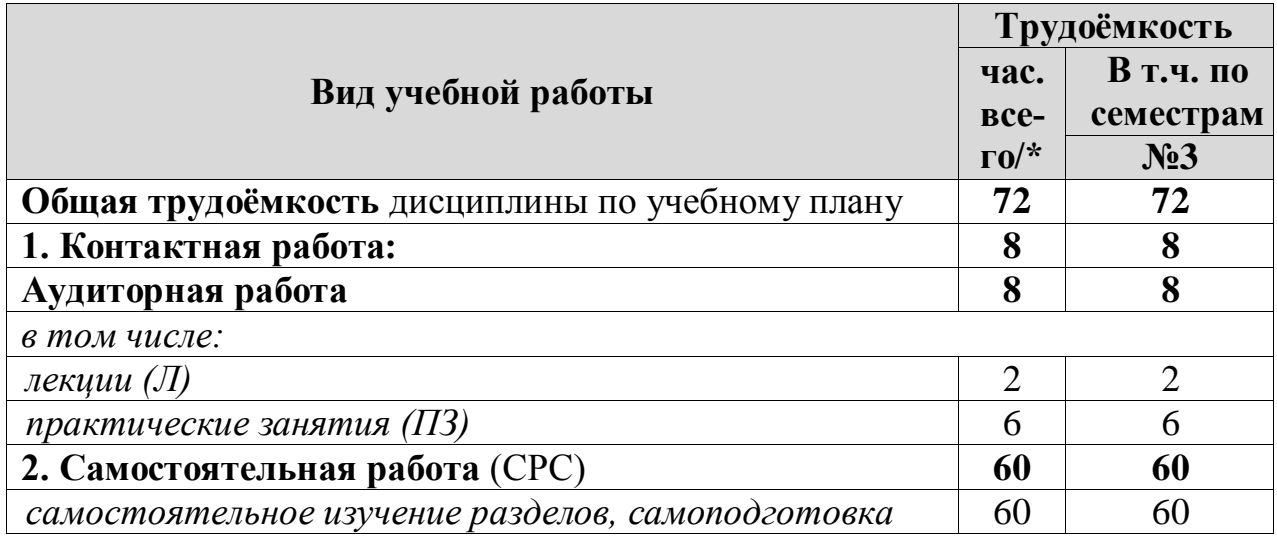

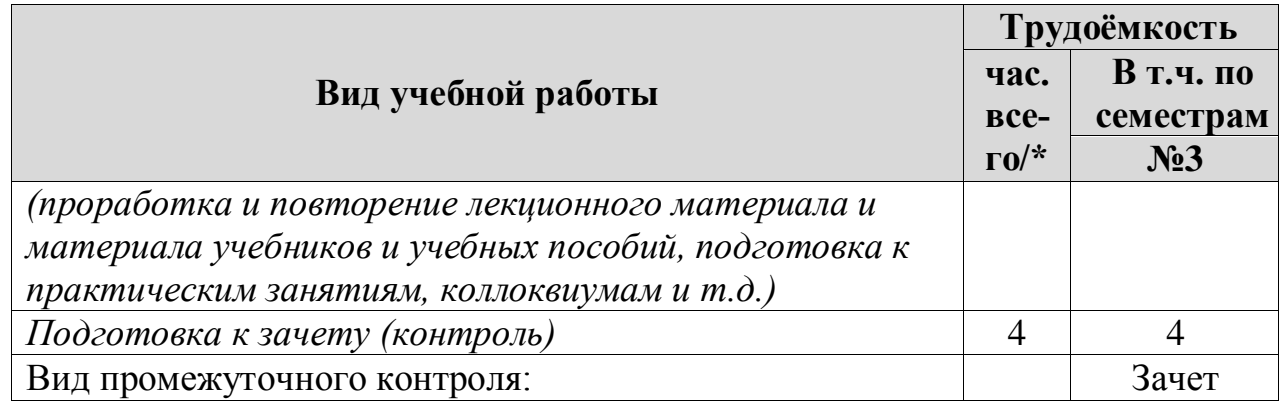

### **4.2 Содержание дисциплины**

## **ОЧНАЯ ФОРМА ОБУЧЕНИЯ**

Таблица 3а

#### **Тематический план учебной дисциплины**

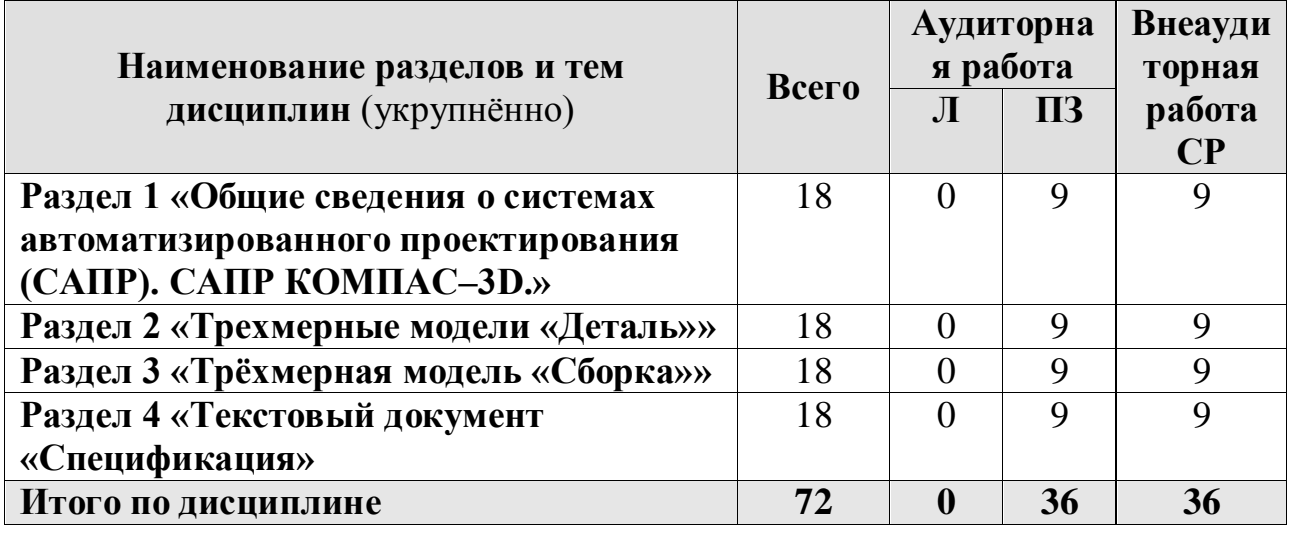

**Раздел 1 «**Общие сведения о системах автоматизированного проектирования (САПР). САПР КОМПАС–3D.»

**Тема 1** «Обзор программы»

Общие сведения о чертежах, знакомство с интерфейсом программы, обзор аналогичных программ, базовые инструменты для работы с фрагментом.

**Тема 2** «Простейшие построения»

Применение инструментов САПР для построения простейших объектов. Создание чертежа и фрагмента.

**Раздел 2** «Трехмерные модели «Деталь»

**Тема 3 «**Методы создания поверхности»

Поверхность вращения, поверхность по кривой. Элемент выдавливания, вырезать выдавливанием. Размещение объекта в 3D пространстве, его позиционирование в системах координат.

**Тема 4 «**Способы конвертирования 3D модели»

Встроенный инструмент конвертирования. Способы вывода модели на лист.

**Раздел 3** «Трёхмерная модель «Сборка»»

**Тема 5 «**Создание простейшей сборки»

Способы создания сборки, методика позиционирования деталей.

**Тема 6** «Создание анимации»

Анимация в сборке, методы позиционирования нескольких деталей в пространстве.

**Раздел 4** «Текстовый документ «Спецификация»

**Тема 7** «Компьютерные технологии геометрического моделирования»

Ознакомление с программами для 2D и 3D моделирования. Построение и компоновка чертежа и модели.

## **ЗАОЧНАЯ ФОРМА ОБУЧЕНИЯ**

Таблица 3б

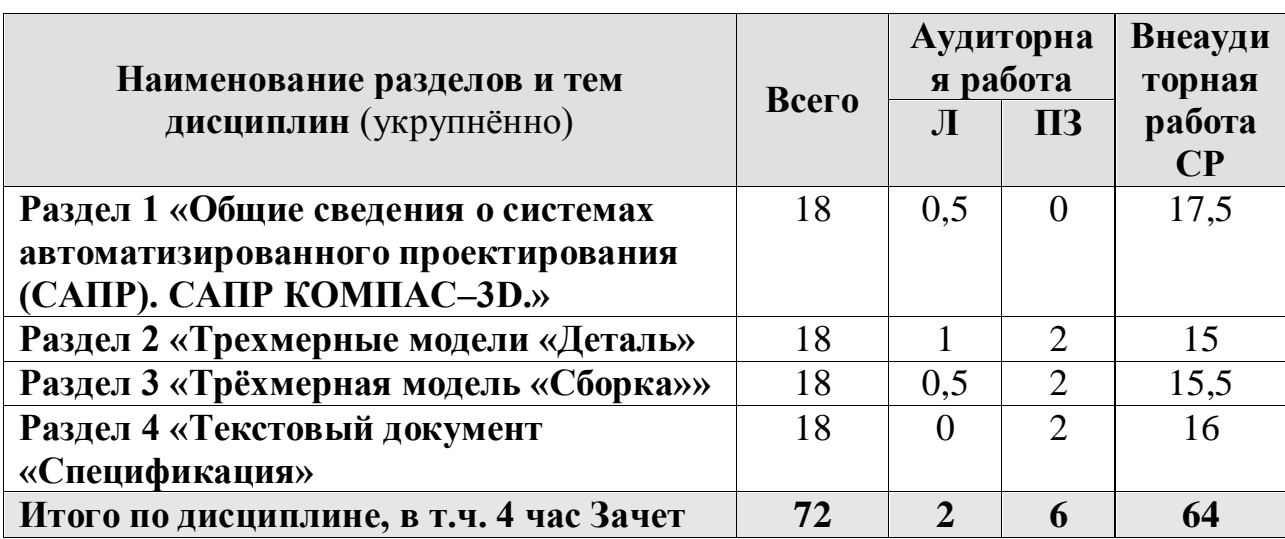

#### **Тематический план учебной дисциплины**

**Раздел 1 «**Общие сведения о системах автоматизированного проектирования (САПР). САПР КОМПАС–3D.»

**Тема 1** «Обзор программы»

Общие сведения о чертежах, знакомство с интерфейсом программы, обзор аналогичных программ, базовые инструменты для работы с фрагментом.

**Тема 2** «Простейшие построения»

Применение инструментов САПР для построения простейших объектов. Создание чертежа и фрагмента.

**Раздел 2** «Трехмерные модели «Деталь»»

**Тема 3 «**Методы создания поверхности»

Поверхность вращения, поверхность по кривой. Элемент выдавливания, вырезать выдавливанием. Размещение объекта в 3D пространстве, его позиционирование в системах координат.

**Тема 4 «**Способы конвертирования 3D модели»

Встроенный инструмент конвертирования. Способы вывода модели на лист.

**Раздел 3** «Трёхмерная модель «Сборка»»

Тема 5 «Создание простейшей сборки»

Способы создания сборки, методика позиционирования деталей.

**Тема 6 «Созлание анимации»** 

Анимация в сборке, методы позиционирования нескольких деталей в пространстве.

Раздел 4 «Текстовый документ «Спецификация»

Тема 7 «Компьютерные технологии геометрического моделирования»

Ознакомление с программами для 2D и 3D моделирования. Построение и компоновка чертежа и модели.

### 4.3 Лекции / практические занятия ОЧНАЯ ФОРМА ОБУЧЕНИЯ

Таблина 4а

### Содержание лекций / практических занятий и контрольные мероприятия

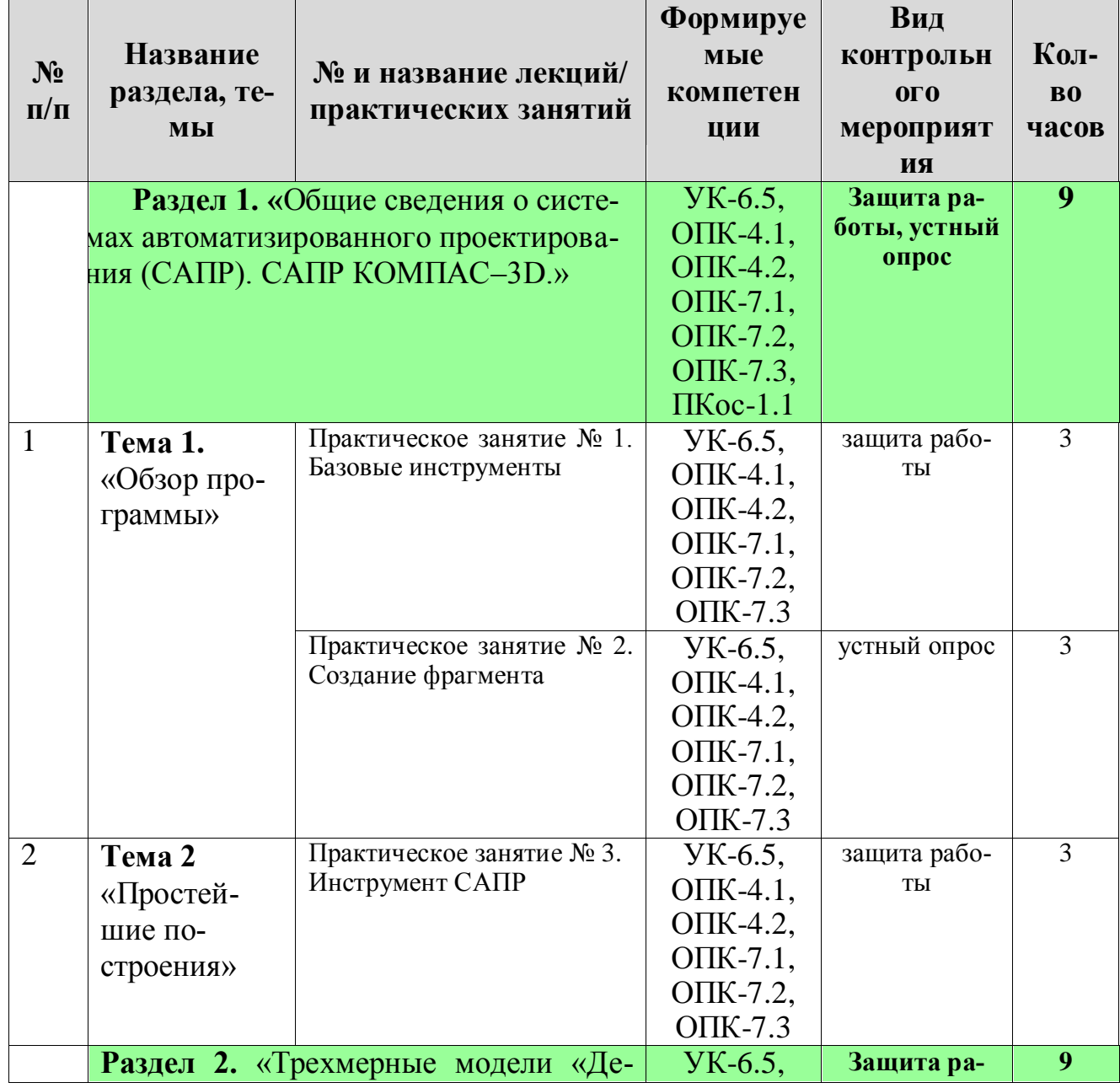

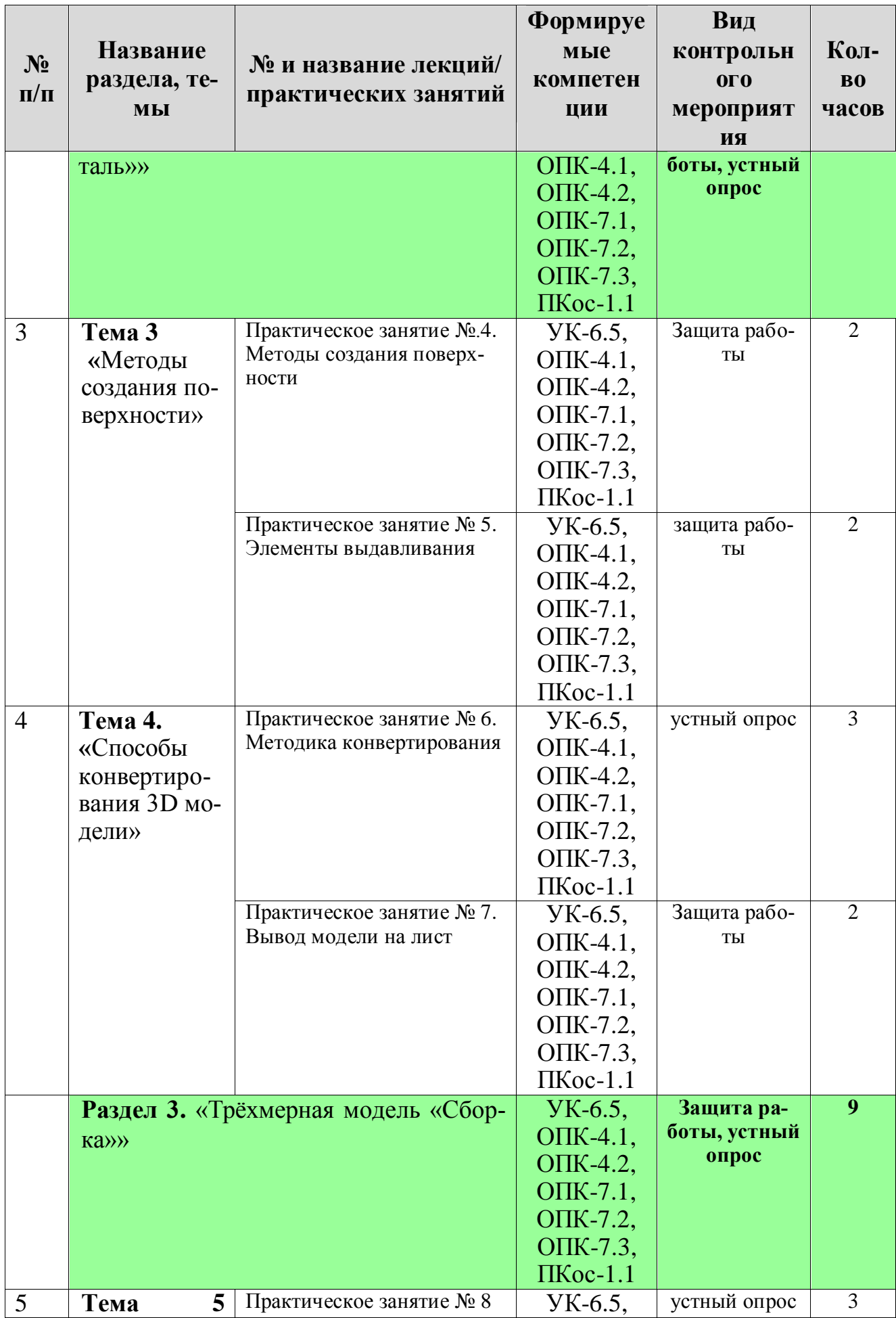

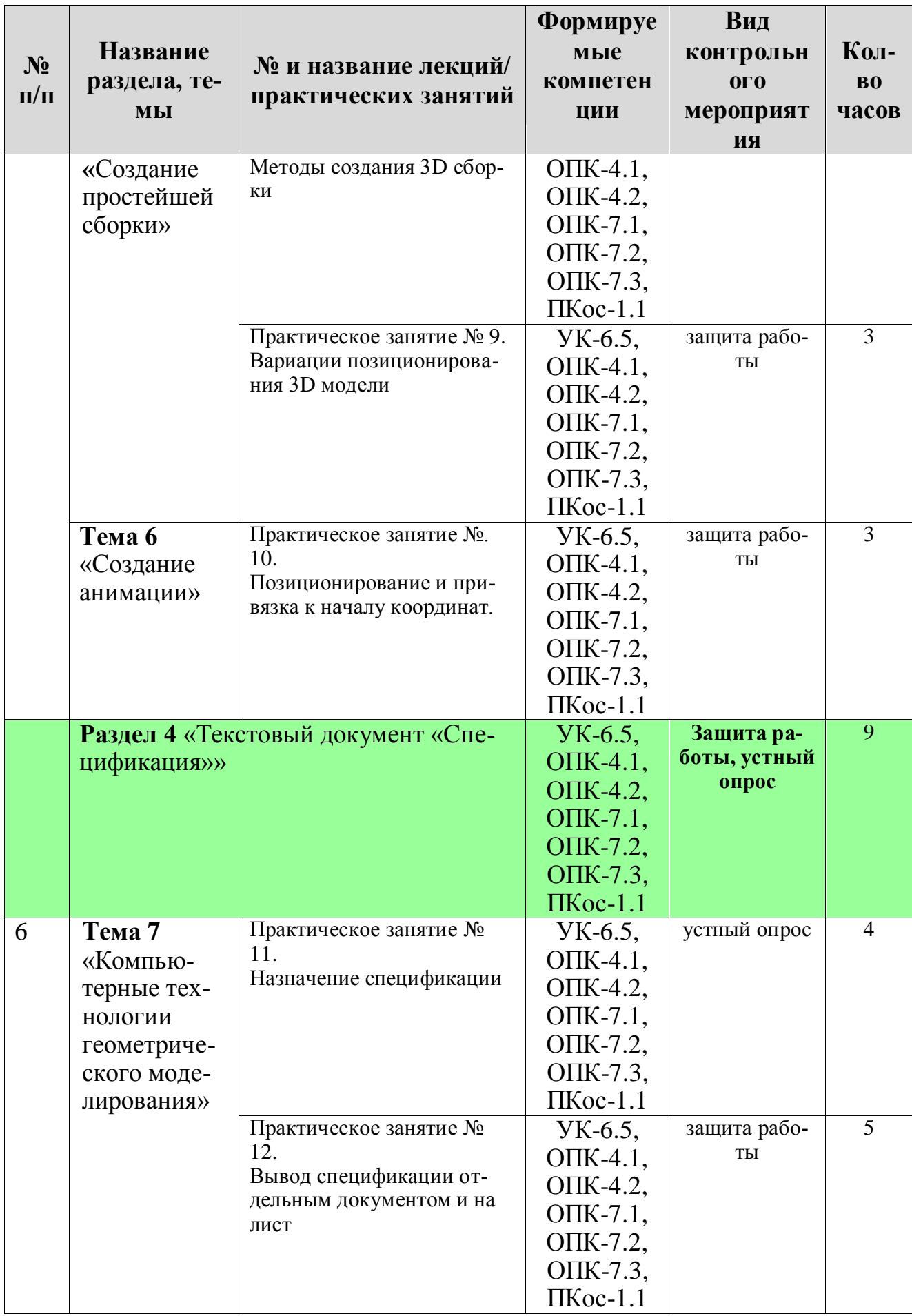

## ЗАОЧНАЯ ФОРМА ОБУЧЕНИЯ

Таблица 4б

## Содержание лекций / практических занятий и контрольные -<br>мероприятия

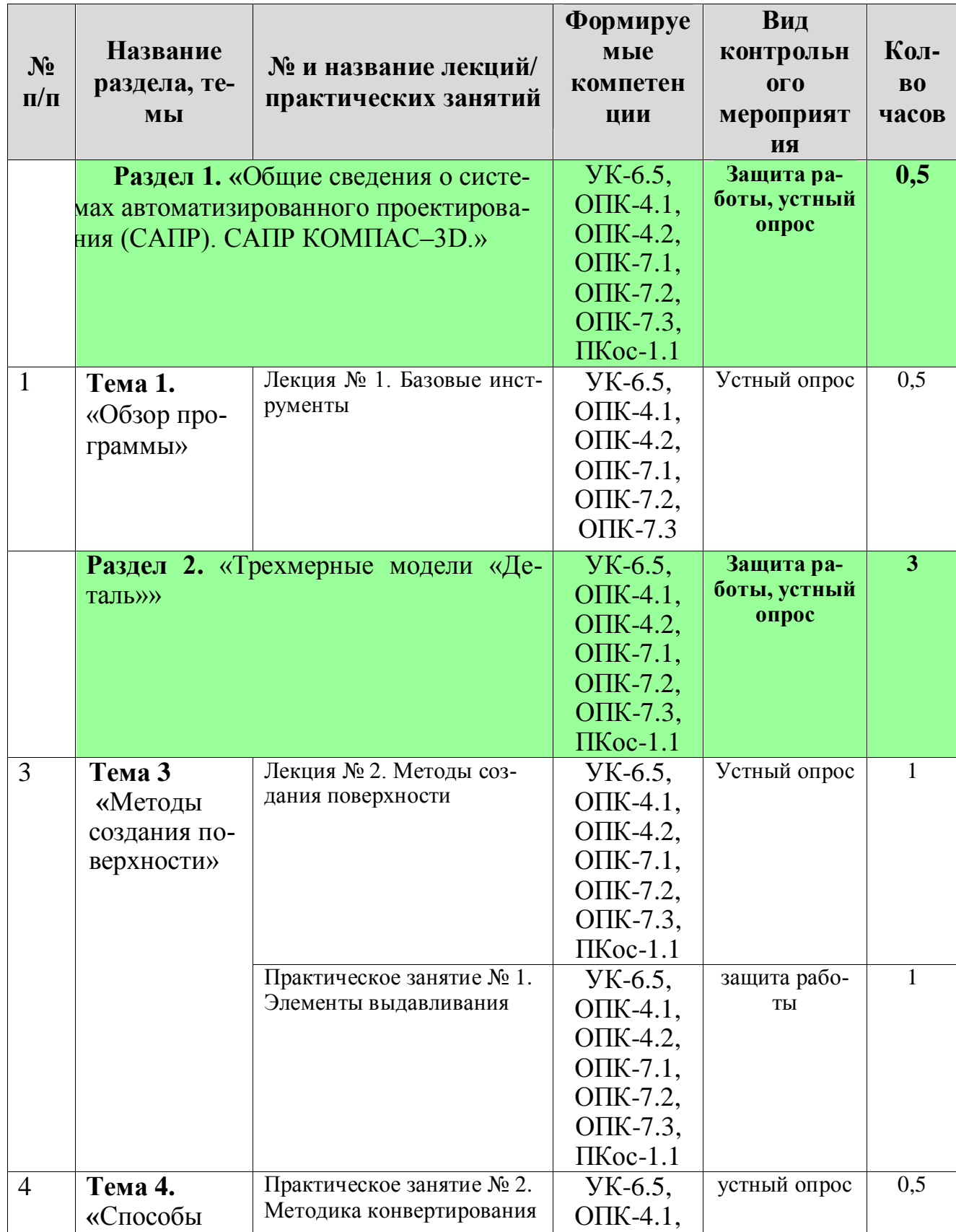

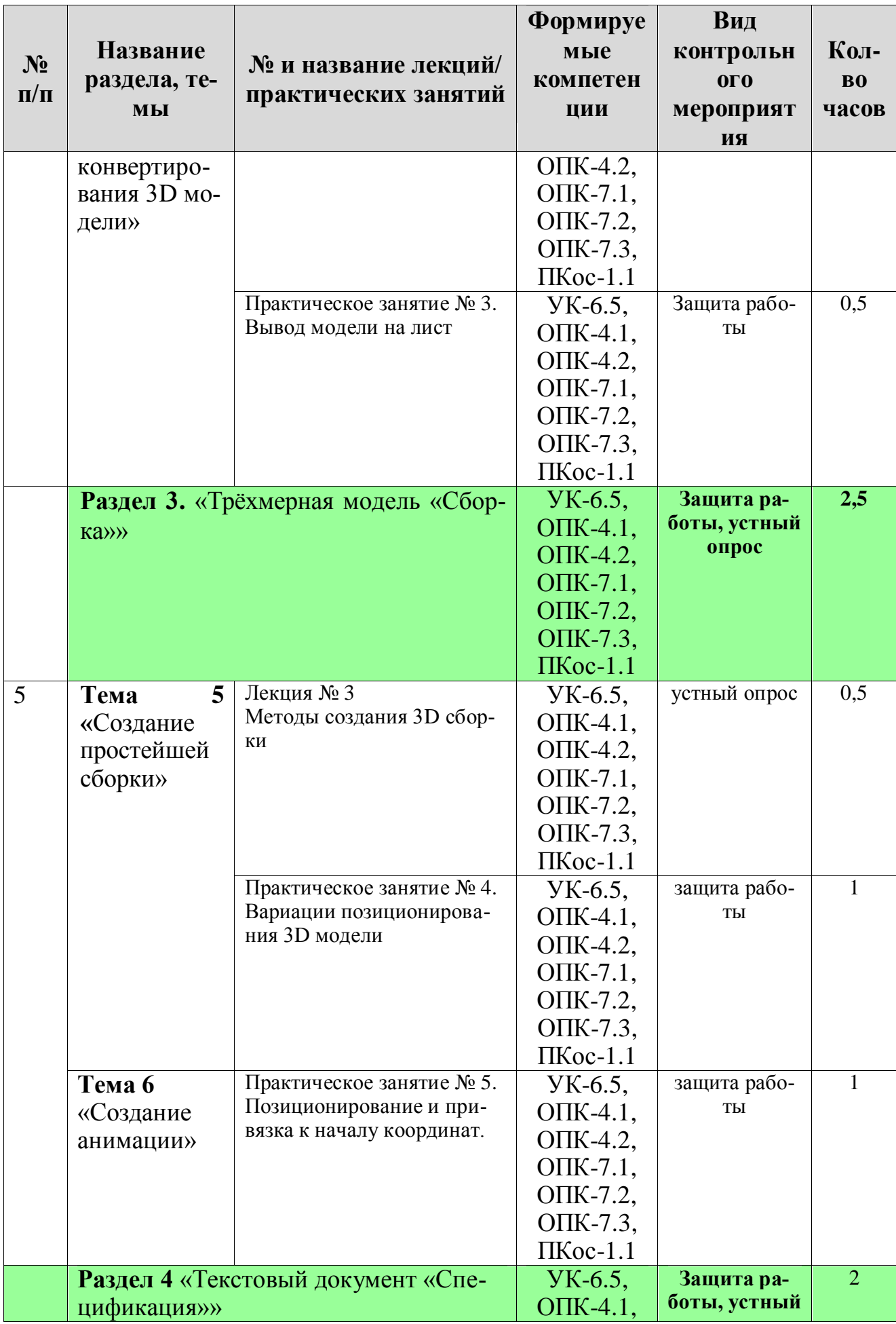

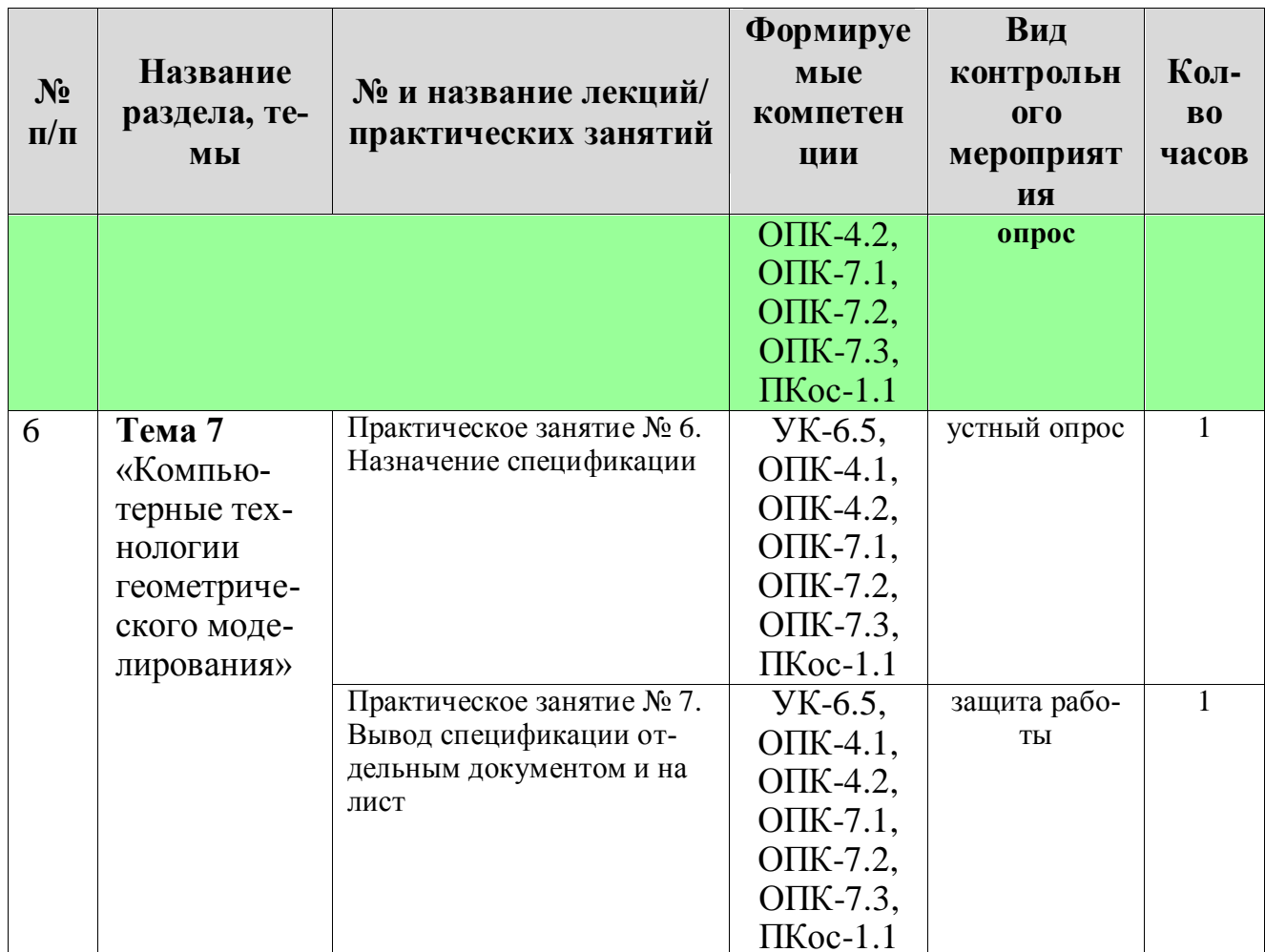

# ОЧНАЯ ФОРМА ОБУЧЕНИЯ

Таблица 5а

# Перечень вопросов для самостоятельного изучения дисциплины

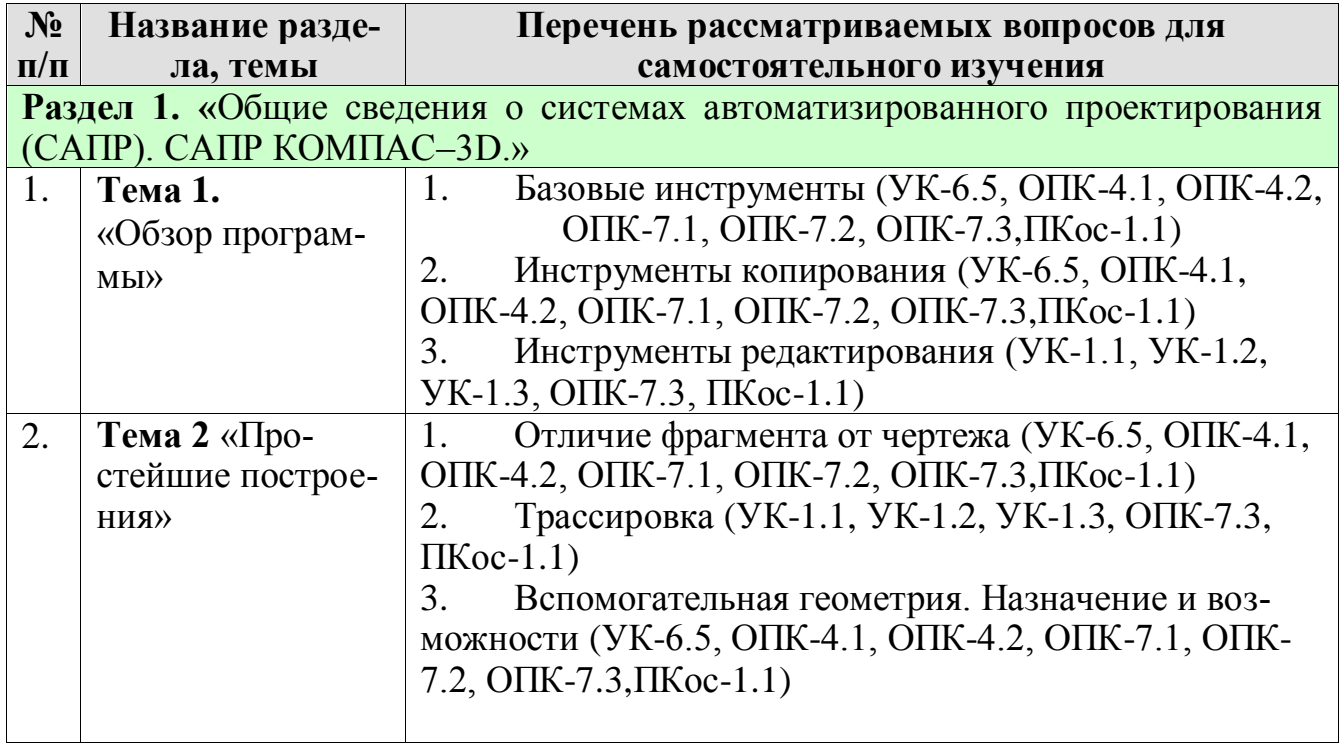

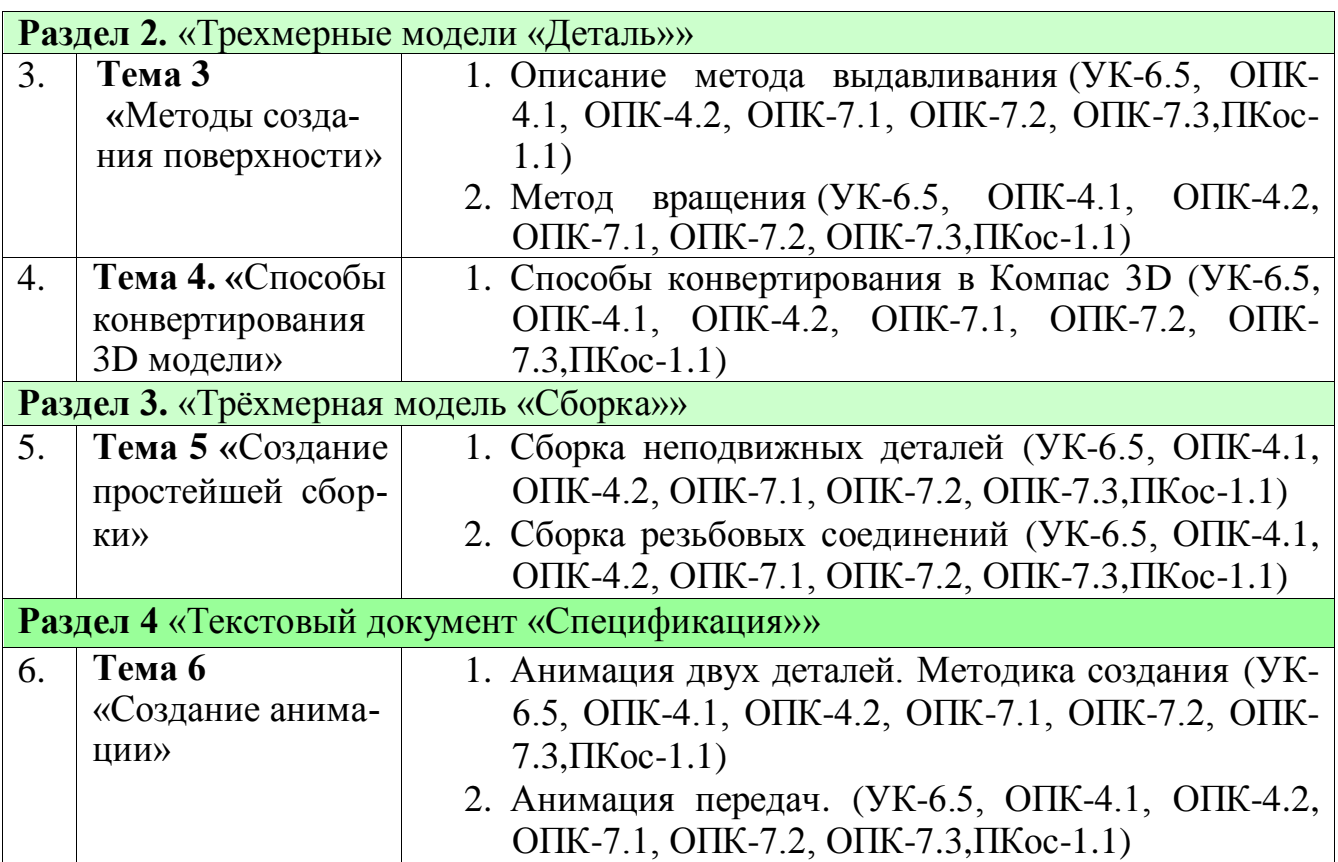

## **ЗАОЧНАЯ ФОРМА ОБУЧЕНИЯ**

Таблица 5б

# **Перечень вопросов для самостоятельного изучения дисциплины**

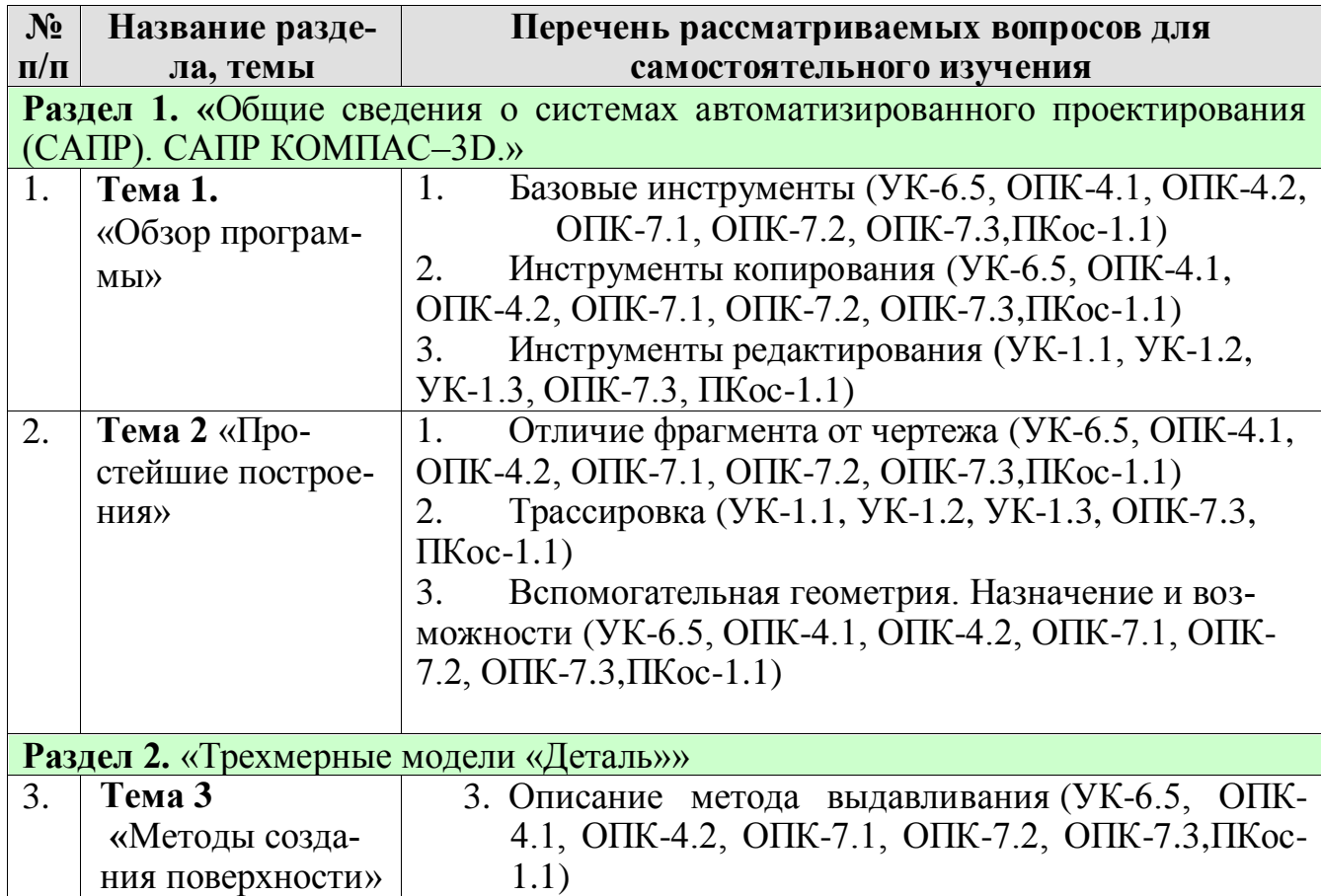

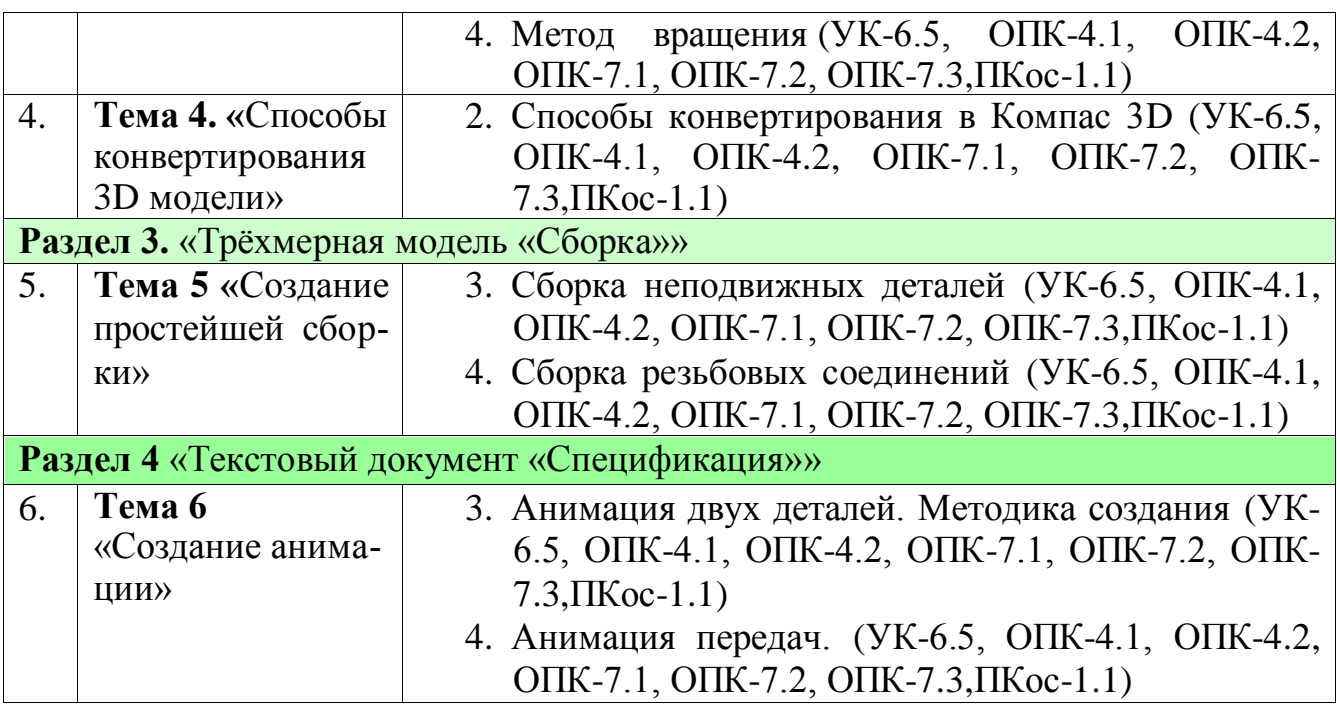

# **5. Образовательные технологии**

Таблица 6

# **Применение активных и интерактивных образовательных технологий**

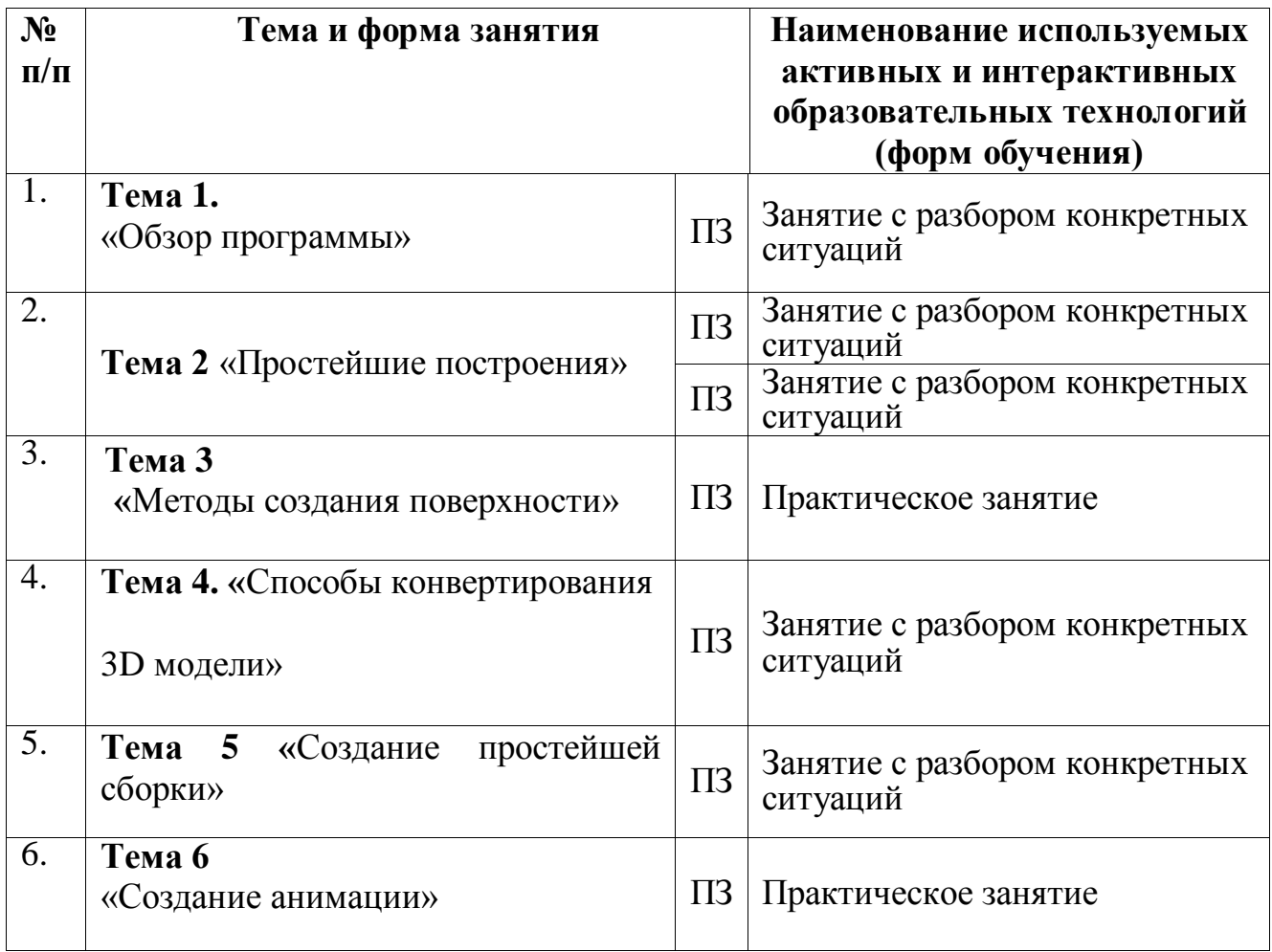

## 6. Текущий контроль успеваемости и промежуточная аттестация по итогам освоения дисциплины

### 6.1. Типовые контрольные задания или иные материалы, необходимые для оценки знаний, умений и навыков и (или) опыта деятельности

## Перечень вопросов к контрольным мероприятиям (устному опросу)

1. Области применения компьютерной графики?

2. Устройства ввода, используемые в компьютерной графике.

3. Что такое аддитивная цветовая модель?

4. Что такое субтрактивная цветовая модель?

5. Как называется операция перехода от трехмерной системы координат к двумерной?

6. Какие бывают виды трассировки?

7. Какие приемы используются для повышения эффективности алгоритма трассировки?

8. Что такое разложение в растр?

9. Какую часть окружности достаточно построить, чтобы затем путем отражений получить окружность целиком?

10. Какую часть эллипса достаточно построить, чтобы затем путем отражений получить эллипс целиком?

11. Чем характеризуется диффузное отражение?

12. Чем характеризуется зеркальное отражение?

13. Теоретические основы компьютерной графики.

14. Виды проектирования.

15. Типы графических форматов и их краткая характеристика.

16. Преобразование форматов.

17. Виды проекций.

18. Основные возможности графических редакторов.

19. Понятие сплайна.

20. Основные функции интерфейса трехмерной графики.

21. Графические устройства это...

22. На растровом дисплее отрезок будет прямым, если он идет под уг- $\text{J}$ OM $\text{?}$ 

23. Укажите устройство, которое относится к классу СЕЛЕКТОРОВ.

24. Что такое графическое изображение (в машинной графике)?

25. Можно ли текст представить в виде комбинации отрезков и точек?

26. Графические устройства это...

27. Определение: Интерактивная графика.

28. Классификация современного программного обеспечения обработки графики.

29. Способы представления изображений в памяти ЭВМ.

30. Понятия растровой и векторной графики.

31. Понятие Фрактальная графика.

32. Основные параметры растровых изображений: разрешение, глубина цвета

33. Методы обработки изображений. Яркость и контраст. Гистограмма.

34. Методы обработки изображений. Масштабирование изображения.

- 35. Методы обработки изображений. Преобразование поворота.
- 36. Фильтрация изображений. Фильтры.

37. Особенности изображение трехмерных объектов.

38. Представление пространственных форм. Полигональные сетки.

Параметрические бикубические куски.

39. Проекторы. Проекции. Виды проекций.

40. Способы ввода и вывода изображений в память ЭВМ. Типы сканеров их основные характеристики.

41. Основные характеристики дигитайзеров, цифровых фотокамер.

- 42. Типы и принцип действия принтеров.
- 43. Библиотечный элемент (в программе) это…
- 44. Виды и правила простановки размеров на чертежах.
- 45. Виды технической документации
- 46. Определение (понятие) «Рабочий чертеж».
- 47. Определение (понятие) «Чертеж детали».
- 48. Определение (понятие) «Сборочная единица».
- 49. Массив. Виды массивов в программе Компас.
- 50. Инструмент для построения эллипса.

## **Перечень вопросов, выносимых на промежуточную аттестацию (зачет)**

- 1. Система координат, применяемая в КОМПАС-3D.
- 2. Привязка. Назначение и виды.
- 3. В каком формате допускается сохранение файлов с возможностью последующего форматирование? Перенос фрагментов в другие системы САПР.
- 4. Ортогональное черчение. Как установить и какого назначение?
- 5. Способы отображения панели свойств и её назначение.
- 6. Инструмент для создания плоской симметричной фигуры.
- 7. Инструменты для получения объёмной фигуры.
- 8. Формообразующие операции.
- 9. Создание выносок. Методика и вывод обозначения.
- 10.Создание спецификации и её вывод на лист
- 11. Где находится раздел «геометрия». Его назначение и область применения.
- 12. Где находится раздел «размеры». Отличие радиального размера от углового. Назначение авторазмера и область его применения.
- 13. Где находится раздел «обозначения». Его назначение и область применения.
- 14. Возможности панели редактирования.
- 15. Параметризация. Её назначение и область применения.
- 16. Возможности инструмента «измерение 2D».
- 17. Возможности инструмента «выделение».
- 18. Спецификация. Назначение и возможности.
- 19. Возможности инструмента «отчеты» и «вставка и макроэлементы».
- 20. Как образовать связь между листом и спецификацией?
- 21. Алгоритм создания фрагмента. Отличие фрагмента от чертежа.
- 22. Алгоритм создания чертежа. Масштабирование. Отличие чертежа от фрагмента.
- 23. Алгоритм создания спецификации. Вывод спецификации на лист. Сохранение спецификации отдельным файлом.
- 24. Алгоритм создания 3D твердотельного объекта. Основные инструменты.
- 25. Алгоритм создания 3D твердотельного объекта при помощи библиотеки.
- 26. Алгоритм создания сборки.
- 27. Алгоритм создания анимации сборки.
- 28. Библиотеки компас 3-D. Область применения.
- 29. Вывод 3-D модели на лист. Оформление листа согласно требованиям технической документации.
- 30. Операция выдавливания.
- 31. Операция вращения.
- 32. Операция по траектории.
- 33.Операция по сечениям.
- 34. Спецификация по сборке.
- 35. Операция гибки и замыкания углов.
- 36.Операция гибки и штамповки.
- 37. Поверхность по сети точек.
- 38. Поверхность по сети кривых.

## **6.2. Описание показателей и критериев контроля успеваемости, описание шкал оценивания**

Таблица 7

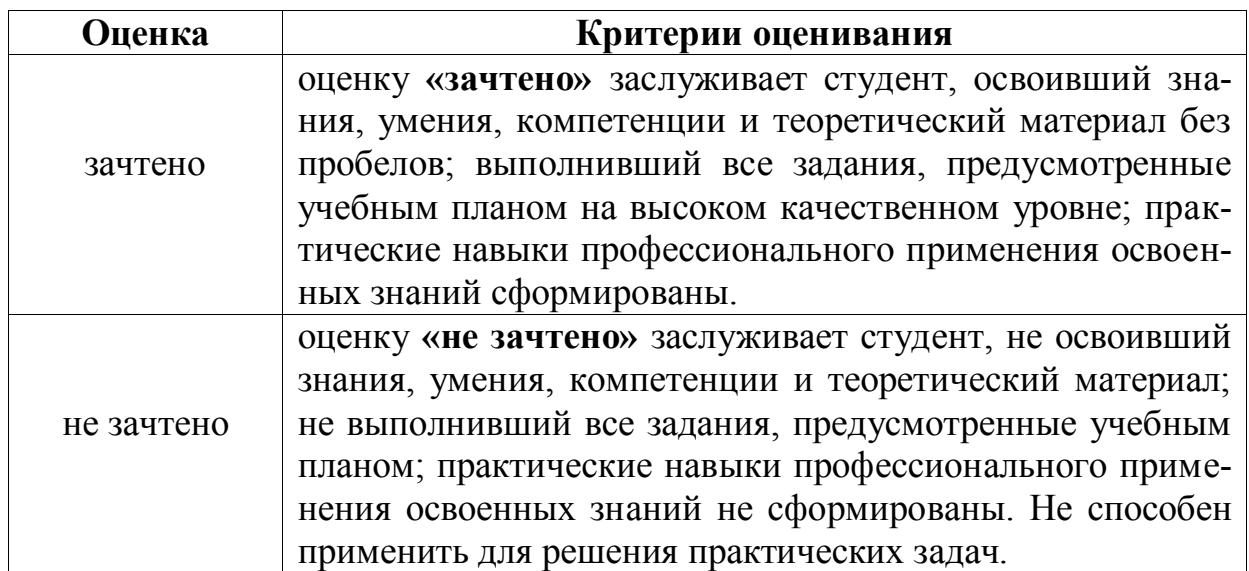

### **Критерии оценивания результатов обучения**

## **7. Учебно-методическое и информационное обеспечение дисциплины 7.1 Основная литература**

1. ГОСТ 2.305-68. Изображения – виды, разрезы, сечения. – М.: издво ГОССТАНДАРТ, 1991. – 236 с.

2. ГОСТ 2.307-68. Нанесение размеров и предельных отклонений. –

М.: изд-во ГОССТАНДАРТ, 1991. – 236 c.

3. Вяткин Г.П. Машиностроительное черчение. – М.: Машиностроение,  $2000 - 432$  c.

4. Чекмарев А.А. Инженерная графика: учеб. для немаш. спец. вузов. – М.: Выс. шк., 2000. – 335 с.

5. Федоренко В. А., Шошин А. И. Справочник по машиностроительному черчению. – Л.: Машиностроение, 1986.

6. Шпур Г., Краузе Ф-Л. Автоматизированное проектирование в машиностроении: пер. с нем. – М.: Машиностроение, 1988. – 875 с.: ил.

7. Ганин Н. Б. КОМПАС-3D V7: Самоучитель. – М.: ДМК Пресс, 2005. – 384 с.: ил.

8. Кудрявцев Е. М. КОМПАС-3D V7. Наиболее полное руководство. – М.: ДМК Пресс, 2005. – 664 с.: ил.

9. Потемкин А. П. Инженерная графика. – М.: Лори, 2002. – 44 с. 10. Михалкин К. С., Хабаров С. К. КОМПАС-3D V6. Практическое руководство. – М.: ООО «Бином-Пресс», 2004. – 288 с.: ил.

## **7.2 Дополнительная литература**

1. Гордон В.О., Семенцов – Огиевский М.А., Курс начертательной геометрии, - М., Наука, 2012, 272 с.

2. Левицкий B.C. Машиностроительное черчение и автоматизация выполнения чертежа. - М.: Высшая школа, 2011.

3. Чекмарев А.А. Инженерная графика. - М.: Высшая школа, 2012.

4. Михненков Л.В. Основы начертательной геометрии: учебное пособие по агроинженерным специальностям. Допущено Министерством сельского хозяйства РФ – М.: КолосС, 2016. – 112 с.

## **7.3 Нормативные правовые акты**

- 1. ЕСКД ГОСТ 2.304-81 Шрифты чертежные [Электронный ресурс] Режим доступа: [https://www.2d-3d.ru/gosti/81-gost-2304-81-shrifty](https://www.2d-3d.ru/gosti/81-gost-2304-81-shrifty-chertezhnye.html)[chertezhnye.html](https://www.2d-3d.ru/gosti/81-gost-2304-81-shrifty-chertezhnye.html)
- 2. ГОСТ 2.307-68 Нанесение размеров и предельных отклонений. [Электронный ресурс] – Режим доступа : [https://www.2d-3d.ru/gosti/83-gost-](https://www.2d-3d.ru/gosti/83-gost-2.307-68-nanesenie-razmerov-i.html)[2.307-68-nanesenie-razmerov-i.html](https://www.2d-3d.ru/gosti/83-gost-2.307-68-nanesenie-razmerov-i.html)

## **7.4 Методические указания, рекомендации и другие материалы к занятиям**

1. Евпланов, Начертательная геометрия методическое пособие / А.Е. Евпланов; Российский государственный аграрный университет - КФ РГАУ МСХА имени К. А. Тимирязева (Калуга), 2022

## **8. Перечень ресурсов информационно-телекоммуникационной сети «Интернет», необходимых для освоения дисциплины (модуля)**

1. Автоматизированная справочная система «Сельхозтехника» http://www.agrobase.ru (открытый доступ).

2. Электронный каталог «Публикации ЦНСХБ» [http://www.cnshb.ru](http://www.cnshb.ru/) (открытый доступ).

3. Электронные каталоги «ЦНБ РГАУ-МСХА им. К.А. Тимирязева» www.library.timacad.ru (открытый доступ).

4. Электронно-библиотечная система «ЛАНЬ» [\(http://e.lanbook.com\)](http://e.lanbook.com/) открытый доступ).

5. ООО «Центральный коллектор библиотек «БИБКОМ» (http://www.ckbib.ru) (открытый доступ).

6. ООО «Научно-издательский центр ИНФРА-М» [\(www.infra-m.ru\)](http://www.infra-m.ru/) (открытый доступ).

7. Российская государственная библиотека (РГБ) http://rsl.ru (открытый доступ).

8. Электронная библиотека диссертаций РГБ http://diss.rsl.ru (открытый доступ).

9. ООО "ПОЛПРЕД Справочники" http://polpred.com (открытый доступ).

10. Национальный цифровой ресурс Руконт – межотраслевая электронная библиотека (ЭБС) на базе технологии Контекстум https://rucont.ru (открытый доступ).

11. Научная электронная библиотека «КИБЕРЛЕНИКА» [http://cyberlenika.ru](http://cyberlenika.ru/) (открытый доступ).

12. Научная электронная библиотека «ELIBRARY» [http://elibrary.ru](http://elibrary.ru/) (открытый доступ).

13. Справочная правовая система «Гарант» www.garant.ru (открытый доступ).

### **9. Перечень программного обеспечения и информационных справочных систем**

- 1. СПС Консультант Плюс [\(http://www.consultant.ru/\)](http://www.consultant.ru/);
- 2. СПС Гарант [\(https://www.garant.ru/\)](https://www.garant.ru/);

Таблица 8

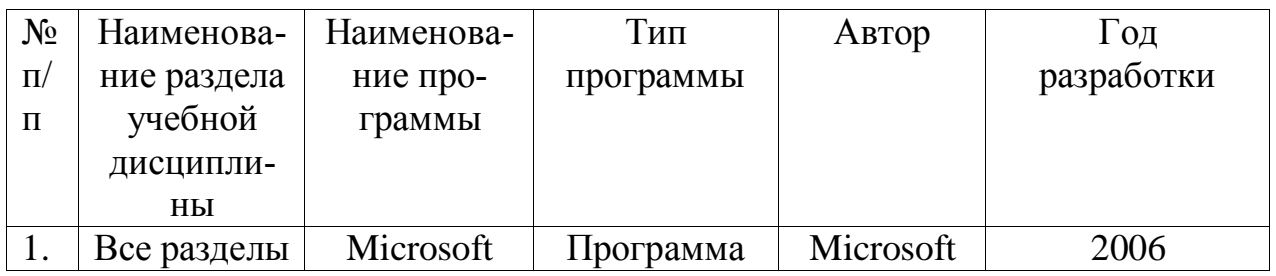

## **Перечень программного обеспечения**

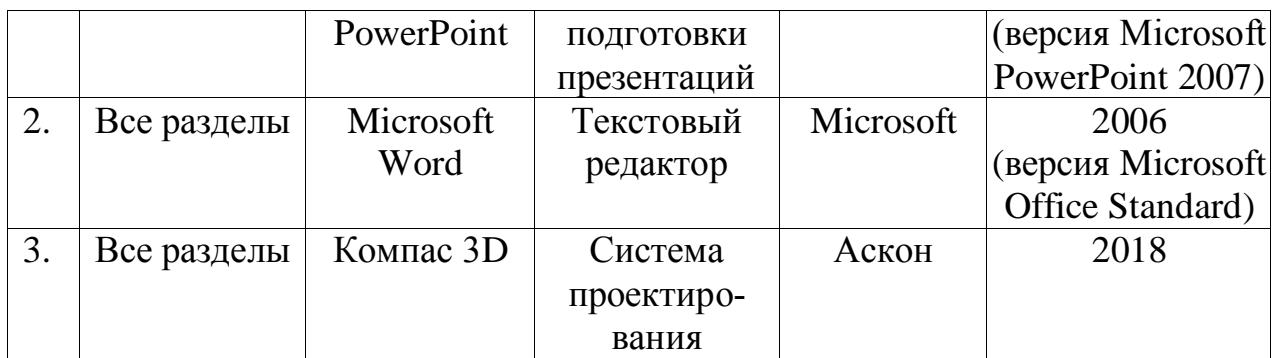

### **10. Описание материально-технической базы, необходимой для осуществления образовательного процесса по дисциплине**

Таблица 9

## **Сведения об обеспеченности специализированными аудиториями, кабинетами, лабораториями**

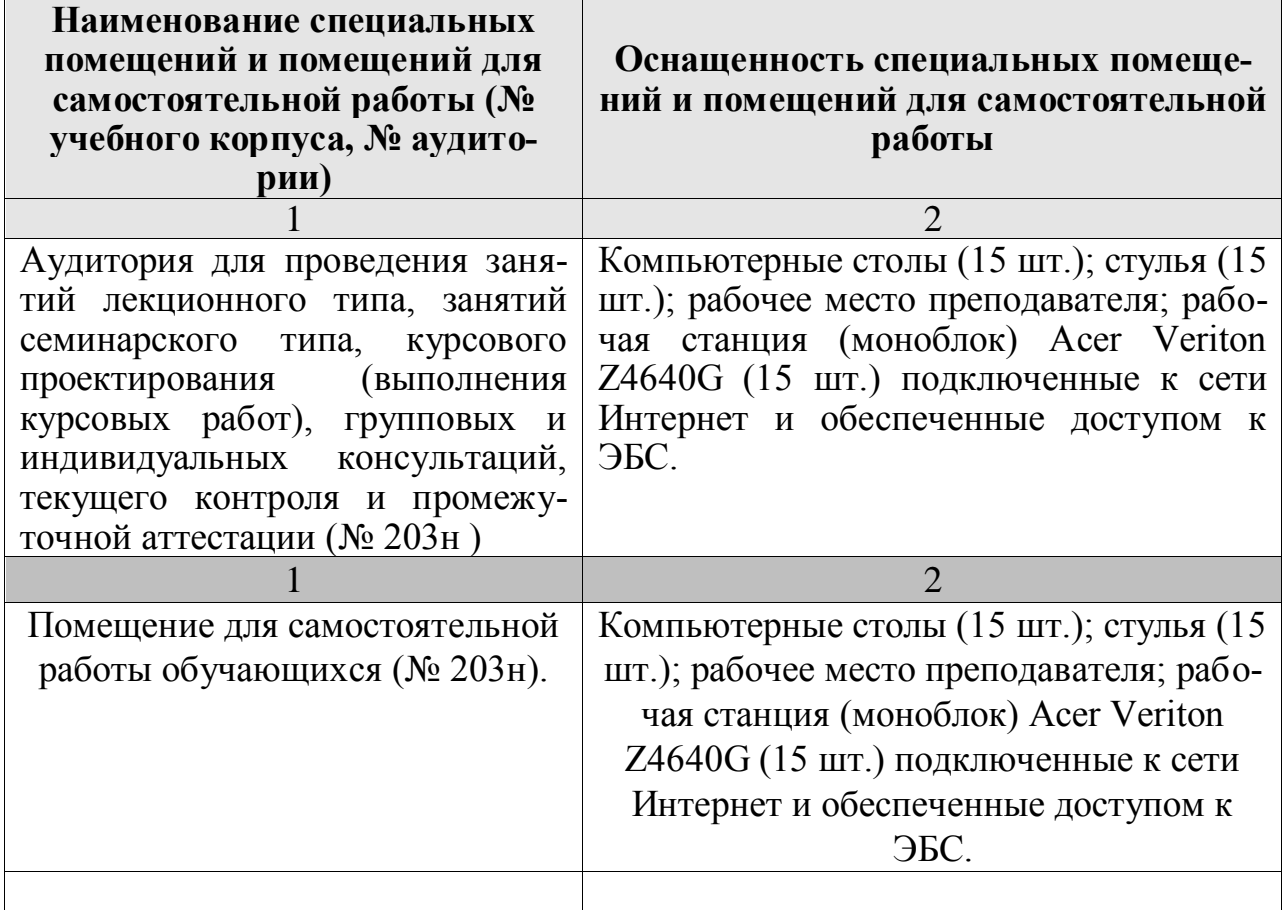

## **11. Методические рекомендации студентам по освоению дисциплины**

При изучении курса целесообразно придерживаться следующей последовательности:

- а) углублено изучить основные положения темы программы по материалам лекции и рекомендуемым литературным источникам;
- б) дополнить конспект лекции краткими ответами на каждый контрольный вопрос к теме;
- в) составить список вопросов для выяснения во время аудиторных занятий;
- г) подготовиться к практическим занятиям (семинарам).

Задания для самостоятельной работы студентов являются составной частью учебного процесса. Выполнение заданий способствует:

- закреплению и расширению полученных студентами знаний по изучаемым вопросам в рамках учебной дисциплины.
- развитию навыков работы с нормативно-правовыми актами.
- развитию навыков обобщения и систематизации информации.

Важность самостоятельной работы студентов обусловлена повышением требований к уровню подготовки специалистов в современных условиях, необходимостью приобретения навыков самостоятельно находить информацию по вопросам безопасности жизнедеятельности в различных источниках, её систематизировать, и давать им оценку.

Самостоятельная работа приобщает студентов к научному творчеству, поиску и решению актуальных современных проблем в сфере безопасности жизнедеятельности.

Задания для самостоятельной работы выполняются студентами во внеаудиторное время.

### **Виды и формы отработки пропущенных занятий**

Студент, пропустивший занятия обязан его отработать. Отработка занятий осуществляется в соответствии с графиком консультаций.

Пропуск лекционного занятия студент отрабатывает самостоятельно и представляет ведущему преподавателю конспект лекций по пропущенным занятиям.

Пропуск практического занятия студент отрабатывает под руководством ведущего преподавателя дисциплины.

### **12. Методические рекомендации преподавателям по организации обучения по дисциплине**

Для лучшего усвоения материала студентами преподавателю рекомендуется в первую очередь ознакомить их с программой курса и кратким изложением материала курса, представленного в образовательной программе дисциплины. Далее, необходимо ознакомить студентов с основными терминами и понятиями, применяемые в дисциплине. Далее согласно учебному плану на лекционных занятиях преподаватель должен довести до студентов теоретический материал согласно тематике и содержанию лекционных занятий, представленных в рабочей программе.

В лекциях следует приводить разнообразные примеры практических задач, решение которых подкрепляется изучаемым разделом курса.

На занятиях необходимо не только сообщать учащимся те или иные знания по курсу, но и развивать у студентов логическое мышление, расширять их кругозор.

Преподавателю следует ознакомить студентов с графиком проведения консультаций.

Для обеспечения оценки уровня подготовленности студентов следует использовать разнообразные формы контроля усвоения учебного материала. Устные опросы / собеседование позволяют выявить уровень усвоения теоретического материала, владения терминологией курса.

Ведение подробных конспектов лекций способствует успешному овладению материалом. Проверка конспектов применяется для формирования у студентов ответственного отношения к учебному процессу, а также с целью обеспечения дальнейшей самостоятельной работы студентов.

Самостоятельная работа студентов является важнейшей составной частью учебной работы и предназначена для достижения следующих целей:

- закрепление и углубление полученных знаний, умений и навыков;
- подготовка к предстоящим занятиям и зачету;
- формирование культуры умственного труда и самостоятельности в поиске и приобретении новых знаний.

Преподавателям следует объяснить студентам необходимость самостоятельной работы для успешного освоения курса. Средствами обеспечения самостоятельной работы студентов являются учебники, сборники задач и учебные пособия, приведенные в списке основной и дополнительной литературы. Кроме того, студент может использовать Интернет-ресурсы в том числе ЭБС филиала.

Использование новых информационных технологий в цикле лекций и практических занятий по дисциплине позволяют максимально эффективно задействовать и использовать информационный, интеллектуальный и временной потенциал, как студентов, так и преподавателей для реализации поставленных учебных задач. Основной целью практических занятий является: интегрировать знания, полученные по другим дисциплинам данного направления и активизировать их использование, как в случае решения поставленных задач, так и в дальнейшей практической деятельности.

Программу разработал: Евпланов А.Е., ассистент

(подпись)